## Step 2: Search for RCPsych Library

# **Accessing the Maudsley Prescribing Guidelines**

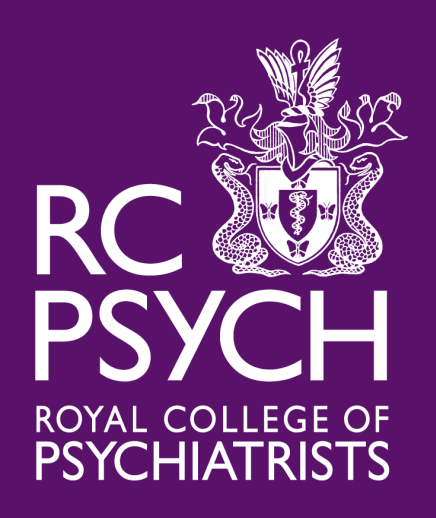

#### Contact the Library and we will set up an RCPsych Step 1: Contact the Library and we w

E More

rcpsych library

**国** News  $\heartsuit$  Maps  $\Box$  Images  $\circledcirc$  Shopping Q All

About 239,000 results (0.46 seconds)

www.rcpsych.ac.uk > about-us > library-and-archives  $\star$ 

#### Library | Royal College of Psychiatrists

Search our catalogue, find articles and more using our library services.

**Library services** 

Contact the lib

## Step 3: Select the 'Access Journals and Databases' page

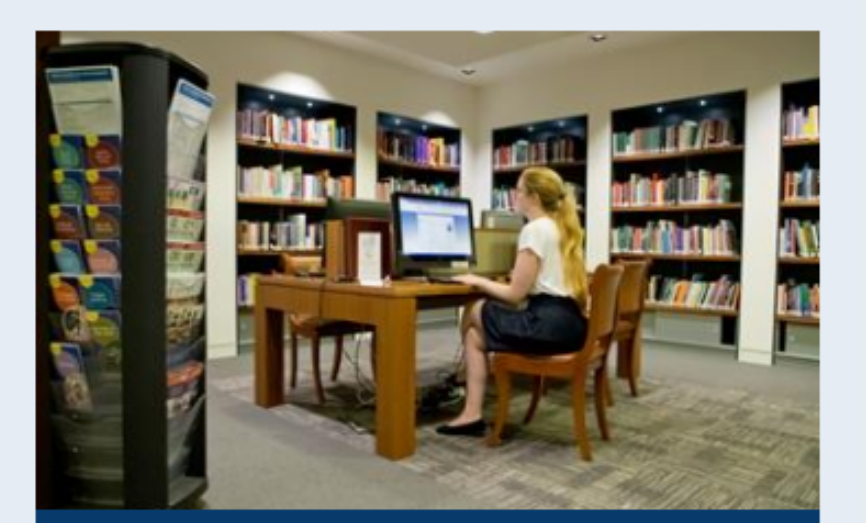

**Access journals &** databases

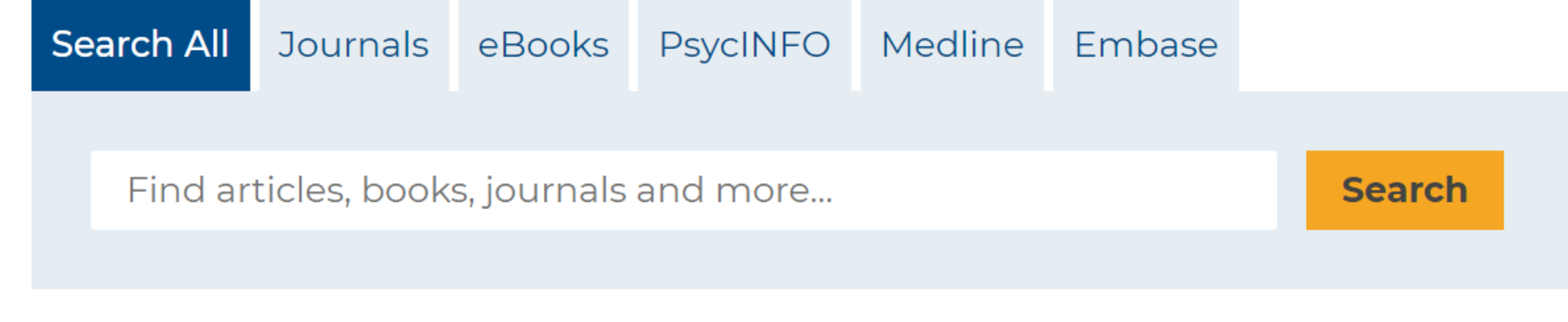

Step 4: Select the 'eBooks' tab

#### and search for Maudsley Prescribing Guidelines.

Step 3: You now have access. You can also search within the text, save, email and cite pages.

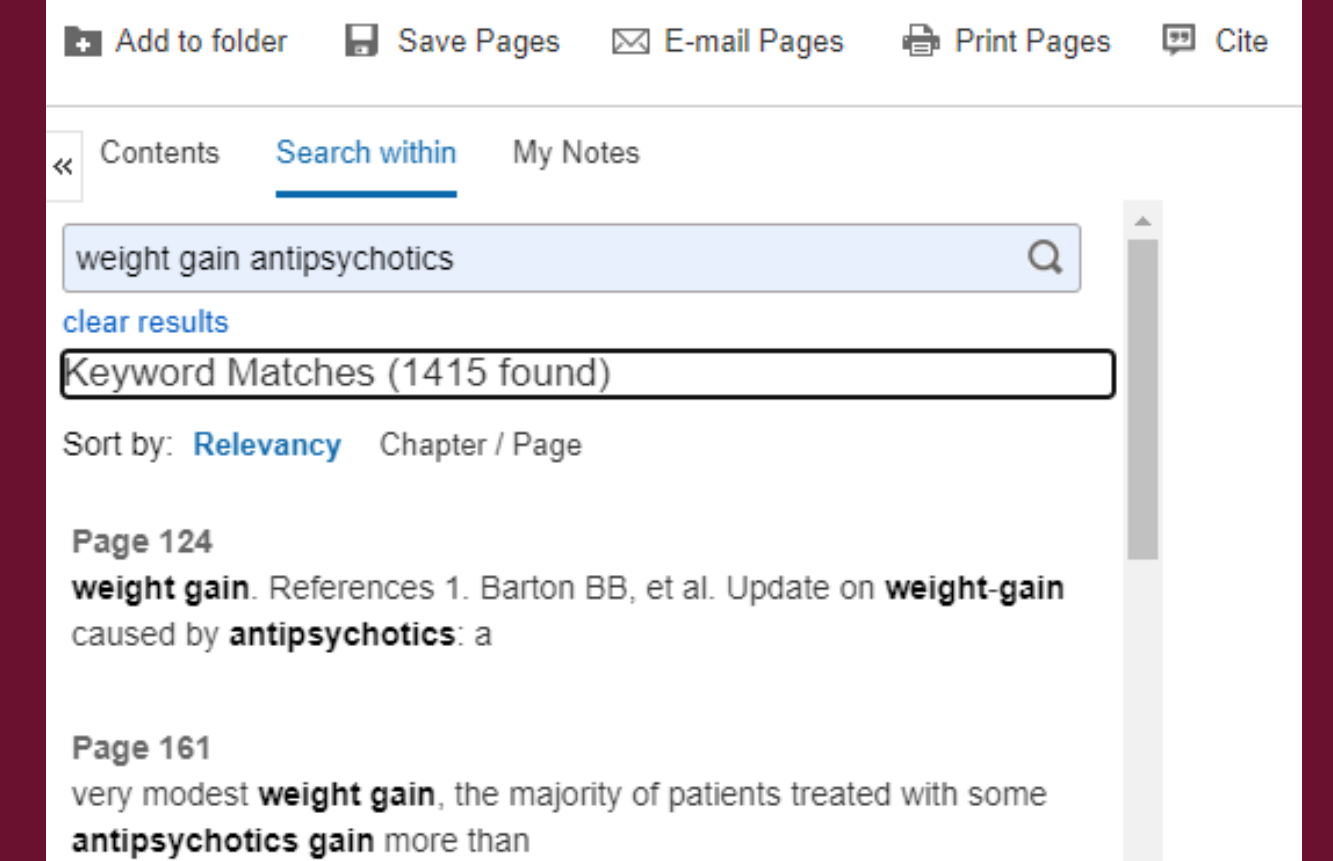

### Step 5: Login via your RCPsych OpenAthens account

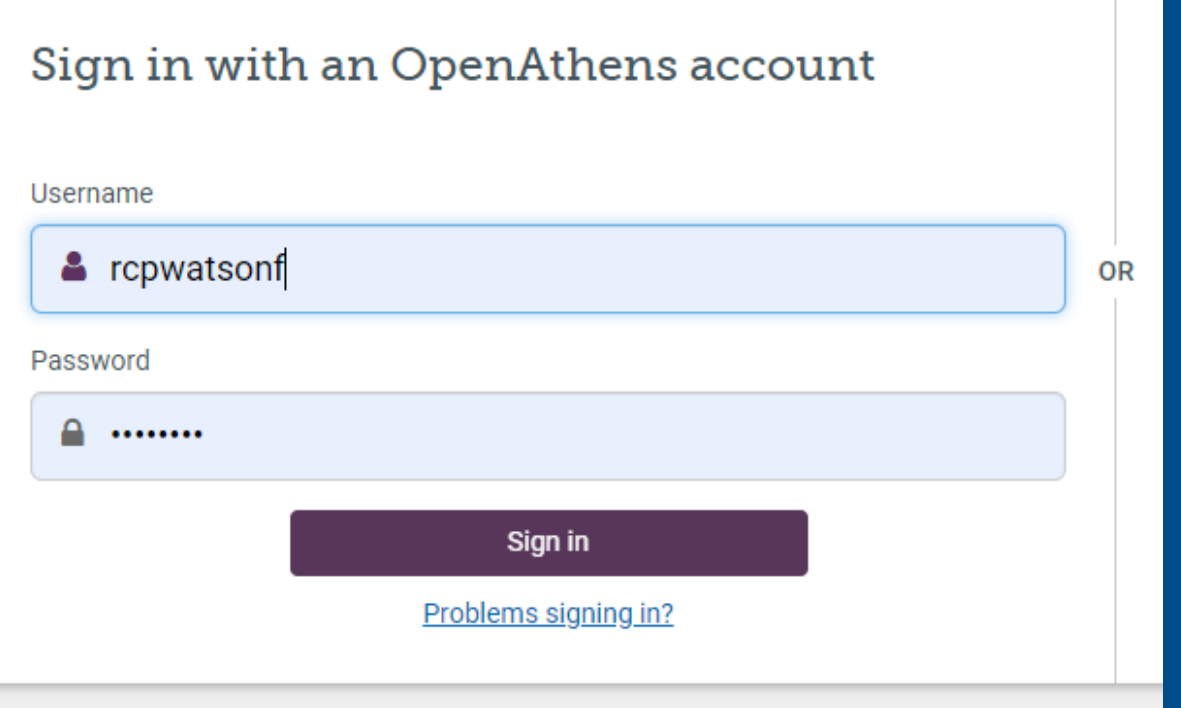

#### 1. The Maudsley Prescribing Guidelines in Psychiatry

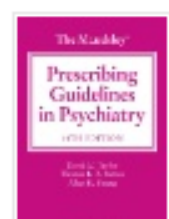

By: David M. Taylor; Thomas R. E. Barnes; Allan H. Young. Series: The Maudsley Prescribin Psychiatry The new edition of the world-renowned reference guide on the use of medication: safe and effective prescribing of psychotropic agents. Covering both common and complex p Database: eBook Collection (EBSCOhost)

# **Accessing the Maudsley Prescribing Guidelines**

Step 6: Select the PDF Full Text link

eBook

Subjects: MEDICAL / Psychiatry / General; Mental illness--Great Britain--drug therapy; Psy drugs--Great Britain--administration and dosage; Psychopharmacology--Great Britain--Meth

PDF Full Text **L** Full Download **■** Table of Contents

### underneath the eBook

If you have any trouble at all, get in touch: infoservices@rcpsych.ac.uk.